# **یادداشت پژوهشی**

# **بکارگیری منطق فازی در مدلسازی انتخاب وسیله نقلیه سفرهای برون شهری**

محمدرضا عدل پرور، استادیار، دانشکده فنی مهندسی، دانشگاه قم، قم، ايران.

#### E-mail: adlparvar@qom.ac.ir

 $(91/11/17; \dot{\phi}, \dot{\phi})$ دريافت: 91/04/11

#### **چکیده**

مدلهای انتخاب وسیله نقلیه بر اساس رفتار مسافران، در انتخاب شیوههای مختلف حمل و نقل ایجاد میشوند. از آنجا که انسان به عنوان عامل انتخاب کننده وسیله سفر، دارای خصوصیات رفتاری متفاوت و تصادفی است، مدلهای ریاضی نمیتوانند به صورت کامل رفتار انسان را در انتخاب وسیله نقلیه سفر برون شهری بیان كنند. هدف از این تحقیق، وارد کردن هر چه بیشتر ویژگیهای رفتاری مسافران در مدلهای انتخاب وسیله نقلیه سفر برون شهری و واقعیتر کردن نتایج مدلها با کاربرد منطق فازی در آنهاست. در این راستا برای مدلسازی انتخاب وسیله نقلیه سفرهای برون شهری از یک مدل الجیت آشیانهای استفاده میشود. ابتدا با استفاده از نتایج آماربرداری میدانی، پایگاه داده برای متغیرهای تاثیرگذار در انتخاب مسافران ساخته میشود. سپس جهت در نظر گرفتن رفتار مبهم انسان در این مدل و افزایش دقت آن، پایگاه داده های هر متغیر با استفاده از الگوریتم خوشهبندی کاهنده فازی، فازیسازی میشوند. مدل نیز با استفاده از روش بیشینه احتمال ساخته و پرداخته میشود. نتایج این مدل با اطالعات انتخاب سفر شهرها مقایسه شده که حاکی از بهبود نتایج مدلسازی است.

**واژههاي كليدي:** منطق فازی، الگوریتم خوشه بندی کاهنده فازی، مدل انتخاب وسیلهنقلیه، الجیت آشیانهای، سفر برون شهری

#### **.1 مقدمه**

در انجام هر سفر، مسافران از بین شیوههای مختلف سفر، بسته به شرایط اقتصادی- اجتماعی، نوع سرویس ارائه شده و برخی از عوامل دیگر، یکی را انتخاب مینمایند. انتخاب شیوه سفر برای مسافران برون شهری در ایران شامل استفاده از سواری عمومی، اتوبوس، قطار یا هواپیما میشود. متداولترین مدلهای انتخاب، خانواده مدلهای الجیت هستند که برای مدلسازی انتخاب وسیله نقلیه سفر برون شهری میتوان از یک مدل لاجیت آشیانهای ' استفاده کرد. دلایل استفاده از این مدل را میتوان چنین ذکر کرد: جلوگیری از همپوشانی شیوههای حمل و نقل (هوایی، ریلی، جادهای)، مستقل کردن گزینههای انتخاب، برقراری ارتباط صحیح بین سیستم های حمل و نقلی و گزینههای ً انتخاب )مثال کسی که به فکر انتخاب گزینه سفر جاده ای است، هواپیما را در مجموعه انتخاب خود نخواهد داشت) و در نهایت بالا بردن دقت مدل. در ساخت مدلهای رفتاری میتوان از منطق فازی براي وارد کردن رفتار مبهم انسان در مدل استفاده كرد. در این تحقیق به علت پاسخهای مبهم و نادقیق مسافران به سواالت پرسشنامههای جمع آوری شده در انتخاب وسیله نقلیه سفر برون شهری، در بیان متغیرهای مدل دقت کافی وجود نداشت به همین دلیل از یک فرآیند خوشه بندی فازی و سپس غیرفازی سازی آنها استفاده و به نوعی متغیرها فیلتر شد و موجبات بهبود نتایج مدل را فراهم آورد. به عنوان یک نمونه از نتایج برداشت اطالعات میتوان به مسافرانی اشاره کرد که در شرایط کاملاً یکسان انتخابهای متفاوتی داشتهاند.

### **.2 مروری بر ادبیات ودلیل استفاده از منطق فازی**

از نظر فلسفی، منطق فازی بیانگر مفهوم منطقی است که در آن بر خالف منطق ارسطوئی حاکم بر ریاضیات کالسیک، از منطق چند ارزشی برای بیان مفاهیم خود استفاده می كند. این منطق بر خالف منطق ارسطوئی که همواره همه چیز را یا هست می داند و یا نیست، مرزی بین هست و نیست فرض نمی کند. در این منطق هر چیز با میزانی مشخص می تواند به یک گروه تعلق داشته باشد. گذشته از مفاهیم فلسفی منطق فازی و مسائل پیرامون آن، نکته مهم از دیدگاه ما در این مقاله کاربرد مدلهای فازی در سیستمهای کالسیک قبلی و

دریافت نتایج مناسب از عملکرد سیستم های جدید است. بهبهانی و حقیقی در سال 1390 به ارزیابی کاربردی مدلهای الجیت در تخصیص شبکه ترافیک پرداخته اند. دراین تحقیق فرضیات مختلف رفتاری رانندگان در انتخاب مسیر موجود است که زمینه ساز مدلهای مختلف ترافیک در شبکه هستند. عدم قطعیت مدلهای انتخاب منجر به استفاده از مدلهای احتمالی و درراس آنها مدلهای الجیت در تخصیص ترافیک شده است. از مهمترین نو آوری این تحقیق وارد کردن اثرات جانبی در روند انتخاب مسیر شبکه است [Behbahani and Haghighi, 2011]

ژائو ژین و همکاران در سال 2012 میالدی، وژائو ژین وکازوشی سانو در سال 2010 میالدی، برای ساماندهی و بهبود سیستم برنامه ریزی الگوهای جابجائی شرکتها جهت هماهنگی فعل و انفعاالت فضائی یا فاصله ای، از این روش استفاده كرده اند .]2010, ,Cao [Cao and Nguyen, 2012

والگا و همکاران در سال 2012 میالدی برای تعیین موقعیت دقیق وسیله نقلیه در یک زمان مشخص و معین با استفاده از تلفن همراه دارای سیستم مکان یابی جغرافیائی)GIS )که قابل استفاده برای موقعیتهای همزمان چند وسیله نقلیه نیز است از منطق فازی بهره برداری نموده است[2012 .[Velaga et al].

#### **.3 هدف و روش تحقیق**

در این تحقیق برای هرچه بيشتر در نظر گرفتن رفتار ابهامی انسان در مدلهای انتخاب، از الگوریتم خوشه بندی کاهنده فازی استفاده میشود. این الگوریتم میتواند مقادیری را که دارای بیشترین همسایگی هستند به عنوان مرکز خوشه انتخاب کرده و با یک شعاع فازی مشخص به دنبال مقادیر دارای بیشترین تا کمترین همسایگی باشد. به نظر میرسد کاربرد منطق فازی میتواند بهبود چشمگیری در ساختار مدلهای انتخاب وسیله نقلیه سفر و انطباق هر چه بیشتر آن با واقعیتهای موجود ایجاد كند. هدف از این تحقیق وارد کردن ویژگیهای ابهامی رفتار مسافران در مدلهای انتخاب وسیله نقلیه سفر برون شهری است. پس از جمع آوری و پردازش آمار و اطالعات اقتصادی- اجتماعی

#### **بکارگیری منطق فازی در مدلسازی انتخاب وسیله نقلیه سفرهای برون شهری**

مسافران، متغیرهای مورد نیاز مدلسازی مشخص میشوند، سپس با استفاده از الگوریتم خوشه بندی کاهنده فازی، فازی سازی آنها انجام میگردد. مدل مورد استفاده به شکل الجیت آشیانهای با سه سطح است و با روش بیشینه احتمال پرداخت میشود و به این ترتیب توابع مطلوبیت برای هر سطح از ساختار آشیانهای حاصل خواهد شد. در نهایت درصد انطباق نتایج مدل با واقعیت محاسبه خواهد شد.

**.4 معرفی ساختار مدل و متغیرها** 

ساختار مدل این تحقیق یک مدل الجیت آشیانهای است در سه سطح، که متغیرهای مستقل تابع مطلوبیت آشیانههای آن فازی سازی شدهاند. علت استفاده از این مدل جلوگیری از همپوشانی شیوههای حمل و نقل (هوایی، ریلی، جادهای)، مستقل کردن گزینههای انتخاب و همچنین افزايش دقت مدل است. گزینههای انتخاب بین شیوه حمل و نقل جادهای (اتوبوس و سواری)، شیوه حمل و نقل زمینی (جادهای و ریلی) و انتخاب بین شیوه حمل و نقل غیرهوایی و هوایی هستند که در یک ساختار آشیانهای قرار میگیرند. ساختار کلی مدل در شکل1 قابل مشاهده است.

در این تحقیق در جستجوی مجموعه متغیرهایی بودیم که قویًا در تصمیم گیری مسافران در انتخاب وسیله نقلیه سفرهای برون انتخاب و همچنین افزایش دقت مدل است. گزینههای انتخاب بین شیوه حمل و نقل جادهای )اتوبوس و سواری(، شیوه حمل و نقل زمینی شهری تاثیر گذار و همچنین هر یک از متغیرها جوابگوی نیاز مدلسازی فازی باشند. جهت افزایش دقت کل مدل نیز لازم بود که اثر پایین در آشیانه بالا وارد شود. برای این امر متغیرهای جدیدی با نام پارامتر تأثیر آشیانه (Ben Akiva et al.1985) [Logsum ریلی– جادهای به صورت  $LN\left(e^{U_{B\!-\!4u}}+1\right)$  (در آن  $Lgs\, 2\!=\!LN\, (e^{U_{H-R}}+1)$  تأثیر آشیانه هوایی– غیرهوایی به شکل <u>تصویت</u> تشبی اسیافه ریایی مسافر، مسا ساخته شد. متغیرهای مورد استفاده در مدلسازی عبارت هستند از:<br>. Cost: هزینه سفر با وسیله مورد نظر، بر حسب ریال Dis: فاصله مبدأ- مقصد، بر حسب کیلومتر Age: سن مسافر، بر حسب سال Edu: تحصیالت مسافر، بر حسب کدگذاری )-1 زیر دیپلم -2 دیپلم و فوق دیپلم -3 لیسانس و فوق لیسانس -4دکتری( Edu: تحصیالت مسافر، بر حسب کدگذاری )-1 زیر دیپلم -2 دیپلم و فوق دیپلم ۱– لیسانس و فوق لیسانس –32 تتری) تابع مطلوبیت آشیانه سواری– اتوبوس است) و پارامتر  $U_{\scriptscriptstyle B{\it -du}}$ ساختار مدل این تحقیق یک مدل الجیت آشیانهای است در سه سطح، که متغیرهای مستقل تابع مطلوبیت آشیانههای آن فازی سازی شدهاند. علت استفاده از این مدل جلوگیری از همپوشانی شیوههای حمل و نقل )هوایی، ریلی، جادهای(، مستقل کردن گزینههای گذار و همچنین هر یک از متغیرها جوابگوی نیاز مدلسازی فازی باشند. جهت افزایش دقت کل مدل نیز الزم بود که اثر پایین در آشیانه  $\mathbb{R}$ سافر، بر حسب هزار ریاض Cost: هزینه سفر با وسیله مورد نظر، بر حسب ریال سازی شدهاند. علت استفاده از این مدل جلوگیری از همپوشانی شیوههای حمل و نقل )هوایی، ریلی، جادهای(، مستقل کردن گزینههای انتخاب و همچنین افزایش دقت مدل است. گزینههای انتخاب بین شیوه حمل و نقل جادهای )اتوبوس و سواری(، شیوه حمل و نقل زمینی (که در آن  $U_{H-R}$  تابع مطلوبیت نسبی اَشیانه ریلی-جادهای است) Cost: هزینه سفر با وسیله مورد نظر، بر حسب ریال Income: درآمد مسافر، بر حسب هزار ریال در ماه Dis: فاصله مبدأ- مقصد، بر حسب کیلومتر ساختار مدل این تحقیق یک مدل الجیت آشیانهای است در سه سطح، که متغیرهای مستقل تابع مطلوبیت آشیانههای آن فازی انتخاب و همچنین افزایش دقت مدل است. گزینههای انتخاب بین شیوه حمل و نقل جادهای )اتوبوس و سواری(، شیوه حمل و نقل زمینی با واردی استانه برای استانه با نام پارامتر تأثیر آشیانه است است است است است است است. 1985م Cost: هزینه سفر با وسیله مورد نظر، بر حسب ریال دیپلم و فوق دیپلم ۳- لیسانس و فوق لیسانس –٤دکتری)

ساختار مدل این تحقیق یک مدل الجیت آشیانهای است در سه سطح، که متغیرهای مستقل تابع مطلوبیت آشیانههای آن فازی 1Lgs: پارامتر تاثیر آشیانه ریلی- جادهای -<br>ران در انتخاب وسیله نقلیه سفرهای برون Lgs۲. پارامتر تاثیر اَشیانه هوایی– غیرهوایی Age: سن مسافر، بر حسب سال Dis: فاصله مبدأ- مقصد، بر حسب کیلومتر Job: شغل مسافر، بر حسب کدگذاری )-1 مهندس و پزشک و وکیل ۲- معلم و استاد ۳- آزاد و راننده ٤- نظامی و سرباز -5بازنشسته -6 دانشجو -7 بیکار( RFS: دلیل اول انتخاب وسیله نقلیه، برحسب کدگذاری (1-دسترسی ۲- هزینه ۳-ایمنی ٤-راحتی ٥- سرعت) WT: زمان انتظار قابل قبول برای مسافر، بر حسب کدگذاری )1- کمتر از 20 دقیقه 2- 20 تا40 دقیقه 3- 40 تا60 دقیقه 4- 1تا2 ساعت 5- 2تا5 ساعت 6- هر میزان( OC: هزینه اضافی قابل قبول برای مسافر، برحسب کدگذاری )-1 کمتر از هزارتومان -2 بین 1 تا2/5 هزارتومان -3 بین 2/5 تا5 هزارتومان ٤- بین ٥ تا١٠ هزارتومان ٥- هر میزان) NuT: تعداد سفر در سال، برحسب کدگذاری )-1 تا دو بار -2 دو تا پنج بار ۳- پنج تا ده بار ٤- بیش از ده بار) PuT: منظور سفر، بر حسب کدگذاری )-1 شغلی -2 گردش و زیارت ۳- دیدار اقوام ٤- غیره)

در این تحقیق در جستجوی مجموعه متغیرهایی بودیم که قویاً در تصمیم گیری مسافران در انتخاب وسیله نقلیه سفرهای برون شهری تأثیر ارد شود. برای این امر متغیرهای جدیدی با مسازی و ش اصلی جهت ایجاد یک پایگاه اطلاعاتی برای براورد <u>.</u><br>. باال وارد شود. برای این امر متغیرهای جدیدی با نام پارامتر تأثیر آشیانه )Logsum[ ).1985al et Akiva Ben ]ریلی- جادهای به - اتوبوس است( و پارامتر تأثیر آشیانه هوایی- *Au UB* تابع مطلوبیت آشیانه سواری ( در آن *e LN Lgs Au UB* صورت (1 ) 1 آشیانه سواری– اتوبوس است) و پارامتر نظر ساده میآید، ولی در حقیقت یکی از مراحل دشوار، زمانبر و هت افزایش دقت کل مدل نیز لازم بود که **میلی کلی و میگیرند. ساختار این میگیرند. ساختار کلی** میگیرند کلی مدل نیز Logsum) [Ben Akiva et al.1985] پارامترهای مدل، آمارگیری از نمونههایی در شیوههای مختلف گذار و همچنین هر یک از متغیرها جوابگوی نیاز مدلسازی فازی باشند. جهت افزایش دقت کل مدل نیز الزم بود که اثر پایین در آشیانه رت Lgs1=LN ( $e^{U_{B-Au}}+1$  (در آن حمل و نقل است. گرچه فرایند جمع آوری آمار و اطلاعات به  $Lgs\,2\!=\!LN\,(e^{U_{H-R}}+1)$  هوایی به شکل  $Lgs\,2\!=\!LN\,(e^{U_{H-R}}+1)$  هزینهبر در فرآیند مدلسازی انتخاب وسیله نقلیه است. در بسیاری از مطالعات برنامه ریزی حمل و نقل تا حدود نصف بودجه صرف جمع آوری آمار و اطالعات میشود.

ر، بر حسب هزار ریال در ماه برای آمار برداری در این تحقیق، ابتدا فرمهای آماربرداری که ر، بر حسب کدگذاری (۱– زیر دیپلم ۲– نیاز مدلسازی در قالب پاسخ این پرسشها قرار گرفت. سپس تعداد<br>-یله مورد نظر، بر حسب ریال حاوی پرسشهای هدفمند بود تهیه شد و اغلب متغیرهای مورد Job: شغل مسافر، بر حسب کدگذاری )-1 مهندس و پزشک و وکیل -2 معلم و استاد -3 آزاد و راننده -4 نظامی و سرباز -5 بازنشسته -6 650 عدد از این پرسشنامهها طی دو هفته در خرداد ماه سال

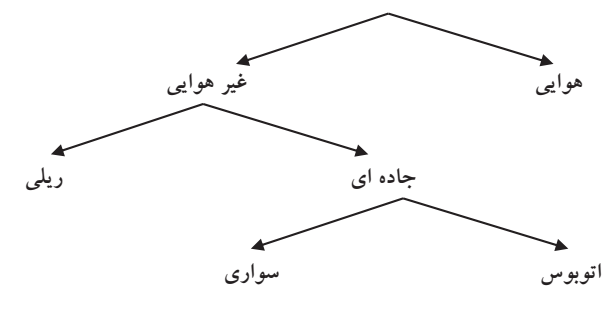

**شکل .1 ساختار کلی مدل**

1385 در ایستگاه راه آهن تهران، ترمینالهای شرق، غرب و جنوب تهران و همچنین سالن ٤ فرودگاه بین المللی مهرآباد توزیع شد. این پرسشنامهها توسط مسافران بین تهران و ده شهر مختلف کشور )ساری، نوشهر، گرگان، اصفهان، مشهد، کرمان، بندرعباس، یزد، تبریز و اهواز( تکمیل و جمع آوری شد. پس از دریافت **-5 جمع آوری آمار و اطالعات** بیسی در در سازمان سال به بعدالی به انتخاب به است و در مسلم به سوری در سوره سوری سال به این سال به است و بسیس ب<br>دادر این شده استفاده با است به است و بررسی آنها انجام گردید و در نهایت تعداد ٤٦٧ رکورد ثبت شده قابل اطمینان، جهت استخراج متغیرهای مورد نیاز مدلسازی مورد استفاده قرار گرفت.<br>مستغیرهای مورد نیاز مدلسازی مورد استفاده قرار گرفت.

# **بندی کاهنده فازی** همچنین سالن و همچنین سالن بین المللی مهرش مهران بین المللی مهر این پرسشنامه بهروزی شد. این پ

ار استوریتم تبدی می به موسیق بر معیاری از چگالی نقاط در مستقل از استوریتم عربیه بیمنی مستقل به موسیق است. فضای مرجع است. ایده اساسی این الگوریتم یافتن نواحیی در یک تابع عضویت مناسب )با استفاده از الگوریتم خوشه بندی کاهنده( حاصل شود. پس از دریافت پرسشنامهها، عملیات پردازش و بررسی آنها انجام گردید و در نهایت تعداد 467 رکورد ثبت شده قابل اطمینان، جهت فضای مرجع است که چگالی باالتری از نقاط در آنها قرار دارند. ابتدا نقطه دارای بیشترین همسایه، به عنوان مرکز یک خوشه **.7 ساخت و پرداخت مدل .6 بهبود متغیرهای مدل با استفاده از الگوریتم خوشه بندی کاهنده فازی** انتخاب می شود، سپس نقاط با یک شعاع فازی از پیش تعیین شده<br>داده می شود: حذف میشوند و الگوریتم به دنبال نقطه جدیدی با همسایگی بیشتر میگردد و این فرآیند تا شمول همه نقاط ادامه مییابد<br>که در [Zimmermann, 2006]. یک تابع عضویت مناسب )با استفاده از الگوریتم خوشه بندی کاهنده( حاصل شود. ے<br>حذف مرشوند و الگوریتم به دنبال نقطه جدیدی با همسایگی میشود: استخراج متغیرهای مورد نیاز مدلسازی مورد استفاده قرار گرفت. تا شمول همه نقاط ادامه مییابد ]2006 ,Zimmermann]. پس از دریافت و پردازش آمار و اطالعات اقتصادی– اجتماعی سفرکنندگان از قبیل سن، درآمد، تحصیالت، شغل و،... مشخص شد که

پس از دریافت و پردازش آمار و اطالعات اقتصادی– اجتماعی سفرکنندگان از قبیل سن، درآمد، تحصیلات، شغل و…، مشخص .<br>شد که جنبههای مبهم پاسخهای مسافران به سوالات پرسشنامهها (مانند اعلام غیر دقیق و مبهم به متغیر سن و درآمد) سبب غیرقطعی شدن متغیرهای مدل میشود، به این دلیل بهبود متغیرهای مورد 4 استفاده در توابع مطلوبیت مدل الجیت مورد توجه قرارگرفت. پس از دریافت و پردارس آمار و اطلاعات اقتصادی – اجتماعی<br>سفرکنناگان از قسل سن در آمار، تحصیلات، شغل هر ، مشخص که درآن N تعداد مشاهدات در نمونه مورد نظر، پس از دریافت و پردازش آمار و اطلاعات اقتصادی– اجتماعی مسلم ا<sub>ر ا</sub>

برای این کار از الگوریتم خوشه بندی کاهنده فازی استفاده شد و پس از وارد کردن متغیرها در الگوریتم متغیری که تعداد یا فراوانی بیشتری در مجموعه داشت به عنوان مرکز خوشه انتخاب شد و متغیرهای دیگر بسته به تعداد یا فراوانی آنها در فواصل دورتری از مرکز قرار میگرفتند. در نهایت یک منحنی بر نقاط حاصل از خوشه بندی برازش شد که تابع عضویت آن متغیر نامگذاری شد.

سور سوری سوره سی به استفاده از انگوریتم خوشه<br>شده استفاده از استفاده از الگوریتم خوشه همان طور که اشاره شد برای به دست آوردن توابع عضویت متغیرها در این تحقیق، از الگوریتم خوشه بندی کاهنده فازی استفاده شد. نرم افزار مورد استفاده برای خوشه بندی فازی اطالعات، نرم افزار MATLAB بود. پس از وارد کردن ماتریسهای اطالعات متغیرهای هر شیوه حمل و نقل در نرم افزار، با اجرای دستور خوشه داشت به عنوان مرکز خوشه انتخاب شد و متغیرهای دیگر بسته به تعداد یا فراوانی آنها در فواصل دورتری از مرکز قرار میگرفتند. در بندی فازی و وارد کردن شعاع فازی دلخواه، عملیات خوشه بندی<br>مرد در<br>دار میشته به انتخاب متغیر انجام شد. اگر تمام اطلاعات در یک خوشه قرار نگرفته بودند، به اجرای مجدد این فرمان با انتخاب شعاع فازی ت می است. این روند برای همه متغیرهای انتخاب شده به مسلم می استفاده به مسلم مسلم مسلم به مسلم به مسلم به مسلم ب<br>مسلمان استفاده به مسلم به مسلم به مسلم به مسلم به مسلم به مسلم به مسلم به مسلم به مسلم به مسلم به مسلم به مسلم مان خور مکرر انجام میشود تا در نهایت برای تمام متغیرها در تمام<br>منتخصتهٔ م می بود کرد که میشود که مسیح استفاده است. این مسیح استفاده استفاده میشودهای مختلف حمل و نقل یک تابع عضویت مناسب (با استفاده<br>مندی کاهنده فازی از الگوریتم خوشه بندی کاهنده) حاصل شود.<br>با د نهایت یک منحنی بر نقاط حاصل از خوشه بندی برازش شد که تابع عضویت آن متغیر نامگذاری شد. ف کرفته بودند، به اجرای مجلد این فرمان با انتخاب شعاع فازی داشت به عنوان مرکز خوشه انتخاب شد و متغیرهای دیگر بسته به تعداد یا فراوانی آنها در فواصل دورتری از مرکز قرار میگرفتند. در نهایت یک منحنی بر نقاط حاصل از خوشه بندی برازش شد که تابع عضویت آن متغیر نامگذاری شد. همان طور که اشاره شد برای به دست آوردن توابع عضویت متغیرها در این تحقیق، از الگوریتم خوشه بندی کاهنده فازی استفاده شد. نرم ر یک خوشه فرار شیوه حمل و نقل در نرم افزار، با اجرای دستور خوشه بندی فازی و وارد کردن شعاع فازی دلخواه، عملیات خوشه بندی دادههای یک متغیر انجام شد. اگر تمام اطالعات در یک خوشه قرار نگرفته بودند، به اجرای مجدد این فرمان با انتخاب شعاع فازی جدید پرداخته شد. این روند برای همه متغیرهای انتخاب شده به طور مکرر انجام میشود تا در نهایت برای تمام متغیرها در تمام شیوههای مختلف حمل و نقل یک تابع عضویت مناسب )با استفاده از الگوریتم خوشه بندی کاهنده( حاصل شود. ه اشاره شد به شماره شد برای به دست آوردن توابع عضویت متغیرها در این تحقیق خوشه بندی کاهنده شد. این کاهنده فازی<br>نرما به همان طور که اشاره شد برای به دست آوردن توابع عضویت متغیرها در این تحقیق، از الگوریتم خوشه بندی کاهنده فازی استفاده شد. نرم افزار مورد استفاده برای خوشه بندی فازی اطالعات، نرم افزار MATLAB بود. پس از وارد کردن ماتریسهای اطالعات متغیرهای هر شیوه حمل و نقل در نرم افزار، با اجرای دستور خوشه بندی فازی و وارد کردن شعاع فازی دلخواه، عملیات خوشه بندی دادههای یک برای آمار برداری در این تحقیق، ابتدا فرمهای آماربرداری که حاوی پرسشهای هدفمند بود تهیه شد و اغلب متغیرهای مورد نیاز مدلسازی

## **.7 ساخت و پرداخت مدل** این روند برای همه متغیرهای انتخاب شده به طور مکرر انجام میشود تا در نهایت برای تمام متغیرها در تمام شیوههای مختلف حمل و نقل

یکی از روشهای پرداخت مدل الجیت استفاده از روش بیشینه **.7 ساخت و پرداخت مدل** احتمال است. در این روش تابع احتمال مطابق رابطهٔ زیر نمایش داده ميشود: که درآن N تعداد مشاهدات در نمونه مورد نظر، احتمال كه درآنN تعداد مشاهدات در نمونه مورد نظر، که درآن N تعداد مشاهدات در نمونه مورد نظر، *i L in <sup>n</sup> <sup>y</sup>* ( ) Pr انتخاب گزینهٔ  $i \in S$  (مجموعهٔ گزینهها) توسط فرد n است، و ا  $y_{in} = \left\{\begin{array}{c} 1 & \text{if } i \neq j, j \neq j \end{array}\right.$  $=\prod_{n=1}\prod_{i\in s}$ *N*  $n=1$  *i*  $\in$  *s*  $L = \prod \prod \Pr_n(i)^{y_{in}}$ 1  $(1)$ یکی از روشهای پرداخت مدل الجیت استفاده از روش بیشینه احتمال است. در این روش تابع احتمال مطابق رابطۀ زیر نمایش داده  $L = \prod_{n=1}^{N} \prod_{i \in S} P$  *s i*( مجموعۀ گزینهها( توسط فرد <sup>n</sup> است، و *in <sup>y</sup>* عبارت است از ]1984...and .D.M ,Meyer]: احتمال انتخاب گزینۀ *<sup>i</sup> <sup>n</sup>* ( ) Pr **.7 ساخت و پرداخت مدل** یک تابع عضویت مناسب )با استفاده از الگوریتم خوشه بندی کاهنده( حاصل شود.  $\frac{1}{n}$  $L = \prod^N \prod \Pr_n(i)^{y_{in}}$  بیمایگی  $\omega$  *yin* در غیر این صورت 2 اگر گزینه i توسط فرد n انتخاب شود 1

معموال،ً جهت سادگی محاسبات ریاضی در تحلیلها از لگاریتم L که با \*L نشان داده می شود، استفاده میشود. برای بیشینه کردن \*L ،ً جهت سادگي محاسبات رياضي در تحليلها از لگاريتمL معموال نغیرهای مورد<br>سیاسی از مسلمان تاریخ می شود، استفاده میشود. برای بیشینه کردن لیلها از لگاریتمL استفاده در توابع مطلوبیت مدل لاجیت مورد توجه قرارگرفت.<br>« L پاید مشتقات جزیی آن را نسبت به هر یک از ضرایب، برابر " ما باید است می توان به این نوع است که از نام ایب ب \*L بايد مشتقات جزيي آن را نسبت به هر يك از ضرايب، برابر

 $\Delta \Gamma$  $\lambda$ 

صفر قرار داد. به این ترتیب مقادیر ضرایب (B ها) از حل دستگاه<br> معادالت به دست ميآيد. در غیر این صورت 2 *s i*( مجموعۀ گزینهها( توسط فرد <sup>n</sup> است، و *in <sup>y</sup>* عبارت است از ]1984...and .D.M ,Meyer]: احتمال انتخاب گزینۀ *<sup>i</sup> <sup>n</sup>* ( ) Pr *s i n* مقدار L در حالتي كه توابع مطلوبيت فاقد متغيرهاي توصيفي باید مشتقات جزیی آن را نسبت به هر یک از ضرایب، برابر صفر قرار داد. به این ترتیب مقادیر ضرایب )B ها( از حل دستگاه معادالت به معموال،ً جهت سادگی محاسبات ریاضی در تحلیلها از لگاریتم L که با \*L نشان داده می شود، استفاده میشود. برای بیشینه کردن \*L اگر گزینه i توسط فرد n انتخاب شود 1 *yin* که درآن N تعداد مشاهدات در نمونه مورد نظر، که درآن N تعداد مشاهدات در نمونه مورد نظر، *s i*( مجموعۀ گزینهها( توسط فرد <sup>n</sup> است، و *in <sup>y</sup>* عبارت است از ]1984...and .D.M ,Meyer]: احتمال انتخاب گزینۀ *<sup>i</sup> <sup>n</sup>* ( ) Pr *s i*( مجموعۀ گزینهها( توسط فرد <sup>n</sup> است، و *in <sup>y</sup>* عبارت است از ]1984...and .D.M ,Meyer]: احتمال انتخاب گزینۀ *<sup>i</sup> <sup>n</sup>* ( ) Pr **.7 ساخت و پرداخت مدل** شیوه حمل و نقل در نرم افزار، با اجرای دستور خوشه بندی فازی و وارد کردن شعاع فازی دلخواه، عملیات خوشه بندی دادههای یک ے<br>هستند و تمام ضرایب برابر صفر باشد، به صورت ( •) L نمایش با ضرب مقدار واقعی داده ها در مقدار متناظر آن از بازه داده میشود. در این حالت احتمال انتخاب همه گزینهها یکسان مسلمت و یک، مقادیر نهایی داده های هر متغیر حاصل ش<br>است با آزمینا نیسته از این است با از به سود از این این در این مورد است با این این این این این این این این این است و به آن مدل فرضی " صفر " گویند. مطابق تعریف، مقدار (٠) پرداخت مدل با هدف به دست آورد L از رابطه )2( محاسبه میشود: محاسبه میشود: معادلات به دست میآید.<br>میشه از لگاریتر با استفاده میشیند و با استفاده با استفاده کردن تحلیل استفاده میشود. برای بیشینه کردن میشود. بر مقدار L در حالتی که توابع مطلوبیت فاقد متغیرهای توصیفی هستند و تمام ضرایب برابر صفر باشد، به صورت )2( L نمایش داده میشود. در این حالت احتمال انتخاب همه گزینهها یکسان است و به آن مدل فرضی" صفر" گویند. مطابق تعریف، مقدار )2( L از رابطه )7( مقدار L در حالتی که توابع مطلوبیت فاقد متغیرهای توصیفی هستند و تمام ضرایب برابر صفر باشد، به صورت )2( L نمایش داده میشود. د از رابطه (۲) محاسبه میشود:<br>که از حل درآن سورد نظر در نظر در نظر در نظر در نظر در نظر در نظر معادالت به معادا معند <sub>می مور</sup>د در تین سادگی محاسبات می شود، استفاده می شود. برای بیشینه کردن بیشینه کردن می شود.<br>است و به آن مدل فرضی *" صفر "*گویند. مطابق تعریف، مقدار (۰) می سورداخت مدل با</sub> ر روست می تونه از نمونه مورد نمونه مورد نظر نشان مورد نمونه بندی کرد.<br>معادلات به دست می آید. ضرایب (B ها) از حل دستگاه<br>. *i L in <sup>n</sup> <sup>y</sup>* 1 صفر قرار داد. به این ترتیب مقادیر ضرایب (B ها) از حار دستگاه<br>صفر قرار داد. به این ترتیب مقادیر ضرایب (B ها) از حار دستگاه *s i n i L in <sup>n</sup> <sup>y</sup>* ř  $\mathcal{L}$ . مطابق تعريف، مة<br>. *i L in*یک تابع عضویت مناسب )با استفاده از الگوریتم خوشه بندی کاهنده( حاصل شود.

$$
-L(0) = -\sum_{j} n_{i} \times Ln(P_{i})
$$
 (7)

ی در آن  $\mathrm{n_{_{i}}}$  تعداد مشاهدات هر گزینه و  $\mathrm{P_{_{i}}}$  احتمال انتخاب هر احتمال انتخاب هر گزینه است. *Pi* تعداد مشاهدات هر گزینه و *<sup>n</sup> <sup>i</sup>* که در آن گزینه است. احتمال انتخاب هر گزینه است. *Pi* تعداد مشاهدات هر گزینه و *<sup>n</sup> <sup>i</sup>* که در آن در این حالت احتمال انتخاب همه گزینهها یکسان است و به آن مدل فرضی" صفر" گویند. مطابق تعریف، مقدار )2( L از رابطه )7( *i L in <sup>n</sup> <sup>y</sup>* ( ) Pr میتوان از شاخص راستنمایی تصحیح شده که با

مقدار تابع \*L را به ازای ضرایب پرداخت شده با ' L \*(B) نشان به مدل با استفاده از " آزمون مربع خی™ صلاحیت مد<br>۔ میدهند که L \*(۰)<L \*(B) است. در صورتیکه در توابع يا رد میشود و سپس با کمک " اَزمون تی "" اعتبار متغ مطلوبیت تنها ضریب ثابت وجود داشته باشد، در این حالت ارزیابی قرار احتمال انتخاب گزینهها برابر فراوانی نسبی آنها است که به آن [and Tai et.al 2003 ت پایا در سال می دادن می دادن در سال می دادن به سال می دادن به سال می دادن به سال می دادن به سال می دادن به س<br>شده و L \*(v) < L \*(c) < L \*(c) = L \*(c) + L \*(c) + L \*(c) + L \*(c) + L \*(c) + L \*(c) + L \*(c) + L \*(c) + L \*(c <sub>ن</sub> مقدار با ' (C لذا نشا<br>. مدل "سهم بازار" اطلاق میشود. این مقدار با ۱ L \*(c) نشان داده مسلاحیت ورود به مدل را پیدا  $\frac{1}{2}$  . The contract  $\frac{1}{2}$  ,  $\frac{1}{2}$  ,  $\frac{1}{2}$  ,  $\frac{1}{2}$  ,  $\frac{1}{2}$  ,  $\frac{1}{2}$  ,  $\frac{1}{2}$  ,  $\frac{1}{2}$  ,  $\frac{1}{2}$  ,  $\frac{1}{2}$  ,  $\frac{1}{2}$  ,  $\frac{1}{2}$  ,  $\frac{1}{2}$  ,  $\frac{1}{2}$  ,  $\frac{1}{2}$  ,  $\frac{1}{2}$  ,  $\frac{$ سرید مست.<br>مقدار تابع \*L را به ازای ضرایب پرداخت شده با '(L \*(B نشان مسلم استفاده از \* آزمون مربع "L مقدار تابع \*L را سریب دبت و بود دسته ب<br>گزینهها زبان فیلهان نسب )2( احتمال انتخاب هر گزینه است. *Pi* تعداد مشاهدات هر گزینه و *<sup>n</sup> <sup>i</sup>* که در آن احتمال انتخاب هر گزینه است. *Pi* تعداد مشاهدات هر گزینه و *<sup>n</sup> <sup>i</sup>* که در آن باید مشتقات جزیی آن را نسبت به هر یک از ضرایب، برابر صفر قرار داد. به این ترتیب مقادیر ضرایب )B ها( از حل دستگاه معادالت به اگر گزینه i توسط فرد n انتخاب شود 1 )2( *i i*) ( ) 0( *j P Ln n L* )2( *j* باید مشتقات جزیی آن را نسبت به هر یک از ضرایب، برابر صفر قرار داد. به این ترتیب مقادیر ضرایب )B ها( از حل دستگاه معادالت به معموال،ً جهت سادگی محاسبات ریاضی در تحلیلها از لگاریتم L که با \*L نشان داده می شود، استفاده میشود. برای بیشینه کردن \*L *s i*( مجموعۀ گزینهها( توسط فرد <sup>n</sup> است، و *in <sup>y</sup>* عبارت است از ]1984...and .D.M ,Meyer]: احتمال انتخاب گزینۀ *<sup>i</sup> <sup>n</sup>* ( ) Pr با توجه به روابط مطرح شده مقدار مقدار تابع\* L را به ازای ضرایب پرداخت شده با )B \*)L نشان میدهند که )B \*)L( < 2 \*)L است. در صورتیکه در توابع مطلوبیت شده و L \*(v)< L \*(c)< L \*(g) خواهد بود. *i i*) ( ) 0( *P Ln n L* معموال،ً جهت سادگی محاسبات ریاضی در تحلیلها از لگاریتم L که با \*L نشان داده می شود، استفاده میشود. برای بیشینه کردن \*L که درآن N تعداد مشاهدات در نمونه مورد نظر، )5( مدل "سعم مازار" اطلاق مرشود. آن مقدار با ' L \* (C نشان داده به تشود، صلاحیت و رو در به مدل را بیدا  $\frac{1}{2}$   $\frac{1}{2}$  دست آوردن ضرایب متغیرهای مدل و یافتن تابع مطلوبیت هر آشیانه، انجام میگیرد. پس از تعیین متغیرهای مستقل و وابسته، از آنجا که در  $\mathcal{L}_{\mathcal{L}}$ بته باشد، در این حالت دست آوردن ضرایب متغیرهای مدل و یافتن تابع مطلوبیت هر آشیانه، انجام میگیرد. پس از تعیین متغیرهای مستقل و وابسته، از آنجا که در

ستنه و رک که ۱۳۰ سفر ۱۳۰ میلیود.<br>تعیین اهمیت هر متغیر توصیفی مدل در بازهٔ اطمینان مشخص، مسلم ۷–۱ **انتخاب بین سواری و اتوبوس**  $\overline{\phantom{a}}$ ۔<br>ت م<sub>ی</sub> گیرد. جهت ارزیاب<sub>ی</sub> مدلھای چندگانه و دوگان مشابه روش متداول در مدلهای روندگرا از طریق آزمون t<br>.  $\frac{1}{2}$  2 **1-7 انتخاب بین سواری و اتوبوس**  هر آشیانه دو گزینه انتخاب داریم، پرداخت مدل الجیت دوگانه با استفاده از روش بیشینه احتمال صورت گرفت. در این روش پس از ورود آزمون مربع خی ( $\chi^2$ ) استفاده میشود.<br>از تومین مدلهای استفاده میشود. in 1990.  $\ddot{\phantom{0}}$ 1 0 استفاده میشود: <sup>2</sup> برای سنجش راست نمایی مدل از شاخص صورت ميگيرد. جهت ارزيابي مدلهاي چندگانه و دوگانه از تعیین اهمیت هر متغیر توصیفی مدل در بازۀ اطمینان مشخص، مشابه روش متداول در مدلهای روندگرا از طریق آزمون t صورت میگیرد. تعیین اهمیت هر متغیر توصیفی مدل در بازۀ اطمینان مشخص، مشابه روش متداول در مدلهای روندگرا از طریق آزمون t صورت میگیرد. ( استفاده میشود. <sup>2</sup> جهت ارزیابی مدلهای چندگانه و دوگانه از آزمون مربع خی ) ( استفاده میشود. <sup>2</sup> جهت ارزیابی مدلهای چندگانه و دوگانه از آزمون مربع خی ) احتمال انتخاب هر گزینه است. *Pi* تعداد مشاهدات هر گزینه و *<sup>n</sup> <sup>i</sup>* که در آن )2( *j* دست میآید. صالحیت ورود به مدل را پیدا میکند.  $\frac{2}{3^2}$  is the set of the set of the set of the set of the set of the set of the set of the set of the set of the set of the set of the set of the set of the set of the set of the set of the set of the set of the set آزمون مربع خی  $(\chi^2)$  استفاده میشود. $\chi^2$  ) استفاده میشود. استفاده میشود. استفاده میشود. استفاده میشود. استفاده میشود. استفاده میشود. استفاده میشود. استفاده میشود. استفاده میشود. استفاده میشود. استفاده میشود. استفاده می در این حالت احتمال انتخاب همه گزینهها یکسان است و به آن مدل فرضی" صفر" گویند. مطابق تعریف، مقدار )2( L از رابطه )7( معموال،ً جهت سادگی محاسبات ریاضی در تحلیلها از لگاریتم L که با \*L نشان داده می شود، استفاده میشود. برای بیشینه کردن \*L باید و مشتقات به مشتقات به مشترید به مقادی از سال مقرار دارد. به این تشتریب این استان است.<br>این این مقادیر مقادیر مقادیر از حل دستگرا از حل دستگاه از حل دستگاه به این کشترین مقادیر و اقع میک مقادیر از ح در بازهٔ اطمینان مشخص، مسلم ۷–۱ **انتخاب بین سواری و اتوبوس**<br>.

 $\ddot{\phantom{1}}$  $\frac{\rho}{\varrho}$ استفاده م<sub>ی شو</sub> ( $\rho^2$ ست.<br>. ...<br>...<br>... ے<br>سنجش راست نمای<sub>ی</sub> مدل از  $\rho_0^2 = 1 - \frac{L\left(\beta\right)}{I^*\left(\alpha\right)}$  (۳) فرآیند مدلسازی، متغیرها یکی پس از دیگری به مدل وارد شده  $\overline{\phantom{a}}$ برای سنجش راست نمایی مدل از شاخص  $\rho^2$  استفاده میشود:  $\rho^2$  نقل جادهای را برای سفر برگزیده بود  $f^*(B)$  $(0)$  $(\beta)$ \* \* *L*  $\rho_0^2 = 1 - \frac{L^2(\beta)}{R}$  $\circ$  $\frac{2}{0} = 1 - \frac{L(\rho)}{I^*(0)}$  (**r**)  $\frac{1}{2}$  the second  $\frac{1}{L}^*(\beta)$  $\overline{\Omega}$ محاسبه میشود: **1-1-1-2** می شود: **بین اتص** 

$$
\rho_c^2 = 1 - \frac{L^*(\beta)}{L^*(c)}
$$
\n(1)  
\n
$$
\rho_c^2 = 1 - \frac{L^*(\beta)}{L^*(c)}
$$
\n(2)  
\n
$$
0.5 * \text{Cost} + 6.304 * \text{Dis} + 4.006 * \text{Edy}
$$

5 ( ) *c L*  $\begin{bmatrix} 1 & 1 \\ 1 & 1 \end{bmatrix}$ \* با توجه به آنکه تابع  $\rho^2$ ، تابعی غیر نزولی از X ها است، یعنی با F (c) =5.451-6.95\*Cost +6.304\*Dis +4.906\*Edu .<br>تيح شده +4.308\*Age  $\rho^2$ افزایش تعداد متغیرها  $\rho^2$  بهبود می $بابد، برای حذف اثر افزایش (٦)$  $\begin{array}{c}\n-2 \\
\hline\n\end{array}$  $\ddot{a}$  $\frac{-2}{2}$  |. ن از شا*خص* راستنمایی تصحیح شده که با P<br>. 2 متغيرها ميتوان از شاخص راستنمایی تصحيح شده كه با میتوان از شاخص راستنمایی تصحیح شده که با  $\beta$  $\overline{\rho}^2$  متغیرها میتوان از شاخص راستنمایی تصحیح شده که با تعیین اهمیت هر متغیر توصیفی مدل در بازۀ اطمینان مشخص، مشابه روش متداول در مدلهای روندگرا از طریق آزمون t صورت میگیرد. **2-7 انتخاب بین سفر جادهای و ریلی** Age\*+4.308 Edu\*+4.906 Dis\*+6.304 Cost\*-5.451-6.95 = Au-B U **2-7 انتخاب بین سفر جادهای و ریلی**

$$
\overline{\rho}^2 = 1 - \frac{L^*(\beta) - df}{L^*(0)}
$$
\n(5)

هر چه به سمت ۱ نزديکتر باشد، برازش بهتر مدل را مىرساند. مىگردد. تنها تفاوت مدلسازى اير با حاصل شدن مقادیر فازی متغیرها با استفاده از الگوریتم خوسه ریلی– جادهای است که این متغ  $\overline{\phantom{a}}$  $\mathcal{L}$ \* *c L* با توجه به روابط مطرح شده مقدار  $\rho^2$  بین ۰ و ۱ قرار دارد و  $\qquad$  بین دو شیوه حمل و

*i i*) ( ) 0( *P Ln n L* مقدار L در حالتی که توابع مطلوبیت فاقد متغیرهای توصیفی هستند و تمام ضرایب برابر صفر باشد، به صورت )2( L نمایش داده میشود. معموال،ً جهت سادگی محاسبات ریاضی در تحلیلها از لگاریتم L که با \*L نشان داده می شود، استفاده میشود. برای بیشینه کردن \*L باید مشتقات جزیی آن را نسبت به هر یک از ضرایب، برابر صفر قرار داد. به این ترتیب مقادیر ضرایب )B ها( از حل دستگاه معادالت به باید مشتقات جزیی آن را نسبت به هر یک از ضرایب، برابر صفر قرار داد. به این ترتیب مقادیر ضرایب )B ها( از حل دستگاه معادالت به *s i*( مجموعۀ گزینهها( توسط فرد <sup>n</sup> است، و *in <sup>y</sup>* عبارت است از ]1984...and .D.M ,Meyer]: احتمال انتخاب گزینۀ *<sup>i</sup> <sup>n</sup>* ( ) Pr متغیرهای مستقل و وابسته، از آنجا که در هر آشیانه دو گزینه *s i*( مجموعۀ گزینهها( توسط فرد <sup>n</sup> است، و *in <sup>y</sup>* عبارت است از ]1984...and .D.M ,Meyer]: احتمال انتخاب گزینۀ *<sup>i</sup> <sup>n</sup>* ( ) Pr بندی کاهنده، پایگاه داده ها به صورت مقادیری بین صفر و یک سازی، مقادیر داده ها از بازه صفر و یک خارج شد. به این ترتیب ، احتمال انتخاب همه گزینهها یکسان و یک، مقادیر نهایی داده های هر متغیر حاصل شد. ساخت و<br>*پر* صفر" گویند. مطابق تعریف، مقدار (۰) پرداخت مدل با هدف به دست آوردن ضرایب متغیرهای مدل ی کرد کرد کرد که این کرد و بیشتر کرد که این مورد کرد که این کرد که این کرد که این کلیس کرد که این کلیس کرد که<br>انتخاب هر کنوینه و P<sub>i</sub> احتمال انتخاب هر استفاده از زوش استفاده از روش ر تابع <sup>ش</sup>مل را به ازای ضرایب پرداخت شده با ' (L \*(B نشان به مدل با استفاده از " آزمون مربع خی<sup>۲</sup>" صلاحیت مدل تأیید گزینه است.<br>است. ت وجود داشته باشد، در این حالت ارزیابی قرار میگیرد [; Akiyama and Okushima, 2005 ابر فراوانی نسبی آنها است که به آن [and Tai et.al 2003]. اگر یک متغیر در هر دو آزمون تأیید<br>. . . د.<br>که در آن  ${\rm n}$  تعداد مشاهدات هر گزینه و  ${\rm P} _{\rm i}$  احتمال انتخاب هر هستان انتخاب داریم، پرداخت مدل لاجیت دوگانه با استفاده از *i i*) ( ) 0(  $\frac{1}{3}$ *s i n* و یافتن تابع مطلوبیت هر میشود: «مسال به عنوان استفاده میشود: «مسال به عنوان استفاده الله عنوان استفاده استفاده<br>و یافتن استفاده استفاده استفاده استفاده استفاده استفاده استفاده استفاده استفاده استفاده استفاده استفاده استفاد *yin* و یک، مقادیر نهایی داده های هر متغیر حاصل شد. ساخت و *yin* با ضرب مقدار واقعی داده ها در مقدار متناظر آن از بازه صفر قرار گرفت. جهت پرداخت مدل، با بکارگیری یک روش غیرفازی یا رد میشود و سپس با کمک " آزمون تی™ اعتبار متغیر مورد دار با ' (C لَه شان داده مسلم شود، صلاحیت ورود به مدل را پیدا میکند. 2 بهبود مییابد، برای حذف اثر افزایش متغیرها <sup>2</sup> ، تابعی غیر نزولی از <sup>X</sup> ها است، یعنی با افزایش تعداد متغیرها <sup>2</sup> با توجه به آنکه تابع ی رو می سود و هیپس با علمت ۱ ارمون می<br>ارزیابی قرار میگیرد [; Akiyama and Okushima, 2005 با حاصل شدن مقادیر فازی متغیرها با استفاده از الگوریتم خوسه بندی کاهنده، پایگاه داده ها به صورت مقادیری بین صفر و یک قرار ( ) 0 *L* ، از " آزمون مربع خی<sup>۳</sup>" صلاحیت مدل تأیید<br>میسمید که توسی بین 2 و 1 قرار دارد و هر چه به سمت 1 نزدیکتر باشد، برازش بهتر مدل را میرساند. <sup>2</sup> با حاصل شدن مقادیر فازی متغیرها با استفاده از الگوریتم خوسه بندی کاهنده، پایگاه داده ها به صورت مقادیری بین صفر و یک قرار گرفت. جهت پرداخت مدل، با بکارگیری یک روش غیرفازی سازی، مقادیر داده ها از بازه صفر و یک خارج شد. به این ترتیب با ضرب مقدار واقعی داده ها در مقدار متناظر آن از بازه صفر و یک، مقادیر نهایی داده های هر متغیر حاصل شد. ساخت و پرداخت مدل با هدف به س با کمک

دست آوردن ضرایب متغیرهای مدل و یافتن تابع مطلوبیت هر آشیانه، انجام میگیرد. پس از تعیین متغیرهای مستقل و وابسته، از آنجا که در

*c* 1 2 ( ) \* *L* دگرا از طریق آزمون t در این اَشیانه در واقع یک مدل لاجیت دوگانه برای انتخاب دو U B-Au = -5.451-6.95\*Cost +6.304\*Dis +4.906\*Edu ( ) ( ) ( ) \* *L* شیوه حمل و نقل سواری- اتوبوس ساخته و پرداخته میشود. " اعتبار متغیر مورد <sup>3</sup> " صالحیت مدل تأیید یا رد میشود و سپس با کمک " آزمون تی <sup>2</sup> هر متغیر به مدل با استفاده از " آزمون مربع خی ارزیابی قرار میگیرد]2003 al.et Tai and ; 2005 ,Okushima and Akiyama]. اگر یک متغیر در هر دو آزمون تأیید شود، \* *c L* ن روت و.<br>ایل اللهای  $\overline{a}$ آزمون مربع خی  $(\chi^2)$  استفاده میشود.  $\zeta$  میشود از سورت منظور از آمار و اطلاعات مربوط به مسافرانی که حمل و  $\zeta$ د استان کرد در سال کرد و در سال کرد و در سال کرد و در سال کرد و در سال کرد و در سال کرد و در سال کرد و مورد آزمونهای فضایی کرد و سال کرد و مورد آزمونهای فضایی کرد و سال کرد و سال کرد و سال کرد و سال کرد و سال کرد و سال ک ت است المسازی، متغیرها یکی پس از دیگری به مدل وارد شده  $\rho_0^2 = 1 - \dfrac{L^*(\beta)}{L^*(0)}$ در این حالت احتمال انتخاب همه گزینهها یکسان است و به آن مدل فرضی" صفر" گویند. مطابق تعریف، مقدار )2( L از رابطه )7( **1-7 انتخاب بین سواری و اتوبوس**  نقل جادهای را برای سفر برگزیده بودند استفاده شد. برای شروع در این آشیانه در واقع یک مدل الجیت دوگانه برای انتخاب دو شیوه حمل و نقل سواری- اتوبوس ساخته و پرداخته میشود. برای این ارزیابی قرار میگیرد]2003 al.et Tai and ; 2005 ,Okushima and Akiyama]. اگر یک متغیر در هر دو آزمون تأیید شود، بین از دیگری به مدل وارد شده کنند و اتفاق استانه برای انتخاب برای اینترنت استانه دو اتوبوس ساخته و پرداخته میشو منظور از آمار و اطالعات مربوط به مسافرانی که حمل و نقل جادهای را برای سفر برگزیده بودند استفاده شد. برای شروع فرآیند مدلسازی،  $\mathcal{L}^2 = \mathcal{L}^2(\beta)$  is a approximation of  $\mathcal{L}^2(\beta)$ 

 $\hat{\rho}_{\text{(Nagelkerke)}}^2 = 0.753$ مشاهده است:  $+4.308*Age$  $(7)$ 

 $\hat{ }$ 

( ) \* در این آشیانه نیز در واقع یک مدل الجیت دوگانه برای انتخاب بین دو شیوه حمل و نقل جادهای و ریلی )قطار( ساخته و پرداخته میگردد. **2-7 انتخاب بین سفر جادهای و ریلی** *df <sup>L</sup>*

بین • و ۱ قرار دارد و مسمت بهتر دو شیوه حمل و نقل جادهای و ریلی (قطار) ساخته و <mark>ب</mark> ب ۱ نزدیک بر باشد، برازش بهتر مدل را می رساند. استفاده کام کردد. تنها تفاوت مدلسازی این اشیانه ورود متعیر تاتیر اشیانه ، مقادیر فازی متغیرها با استفاده از الگوریتم خوسه ریلی– جادهای است که این متغیر باید پس از گذراندن آزمون .ر این .<br><sub>ن</sub> اَشيانه نيز د  $\overline{a}$  $\rho^{2} = 1 - \frac{D(\rho^{2} - \rho)}{L^{*}(0)}$ در این آشیانه نیز در واقع یک مدل لاجیت دوگانه برای انتخاب <sub>می</sub>رساند.<br><sub>می</sub>رساند. تنها تفاوت مدلسازی این آشیانه ورود متغیر تأثیر آشیانه ریلی- جادهای است که این متغیر باید پس از گذراندن آزمون مربع خی و آزمون  $\mathbf{C}$  or  $\mathbf{C}$  and  $\mathbf{C}$  is a set of  $\mathbf{C}$ م بین • و ۱ قرار دارد و مدل نین دو شیوه حمل و نقل جادهای و ریلی (قطار) ساخته و پرداخته  $\mu$ 

> $\lambda^{\mu}$  $\mathbb{R}^n$ **-3-7 انتخاب بین سفر هوایی و غیرهوایی -3-7 انتخاب بین سفر هوایی و غیرهوایی**

۸۳ میندسی حمل و نقل / سال چهارم / شماره اول / پاییز ۱۳۹۱<br>۱۳ دست آوردن ضرایب متغیرهای مدل و یافتن تابع مطلوبیت هر آشیانه، انجام میگیرد. پس از تعیین متغیرهای مستقل و وابسته، از آنجا که در

**جدول .1 ضرایب متغیرهای مدل در هر آشیانه**

| ضرايب                                                                                                    | متغيرها                                                 |  |  |  |  |  |  |  |  |  |  |  |                                                         |  |
|----------------------------------------------------------------------------------------------------|---------------------------------------------------------|--|--|--|--|--|--|--|--|--|--|--|---------------------------------------------------------|--|
|                                                                                                    |                                                         |  |  |  |  |  |  |  |  |  |  |  | Income Cost Edu Age Dis Job RFS WT OC NuT PuT Lgs1 Lgs2 |  |
| ا <i>٥/٤٥ - ٭ - ٭ - ٭ ٭ ٭</i> ٭ ٭ ٭ ٭ ۴/40 V۳۰ <i>٤ - ۷۱ - ۲/۹۵ - ۱۹۰۹ - ۱۳۰۹ - ۱۹۰۹ - ۱۹۰</i> آشیانه <i>اتو</i> بوسی–سواری |                                                         |  |  |  |  |  |  |  |  |  |  |  |                                                         |  |
|                                                                                                    |                                                         |  |  |  |  |  |  |  |  |  |  |  |                                                         |  |
| آشیانه هوایی- غیرهوایی                                                                                                    | --/٣٣ * * --/Y --/٢٢ 1/٦٤ * 1/٤٤ * * 1/1٨ * -/٦٣٣ ٣/٤٩٢ |  |  |  |  |  |  |  |  |  |  |  |                                                         |  |

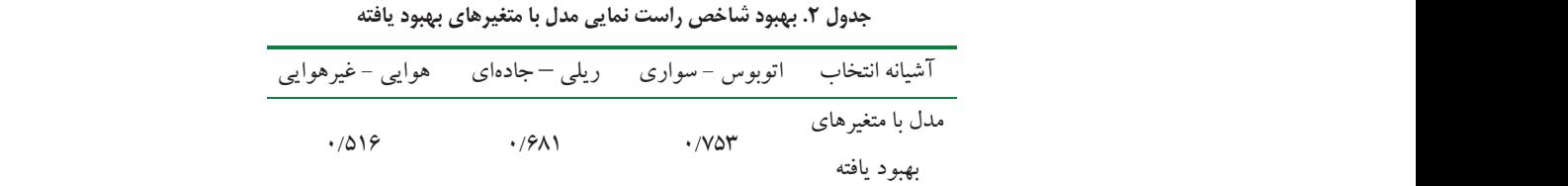

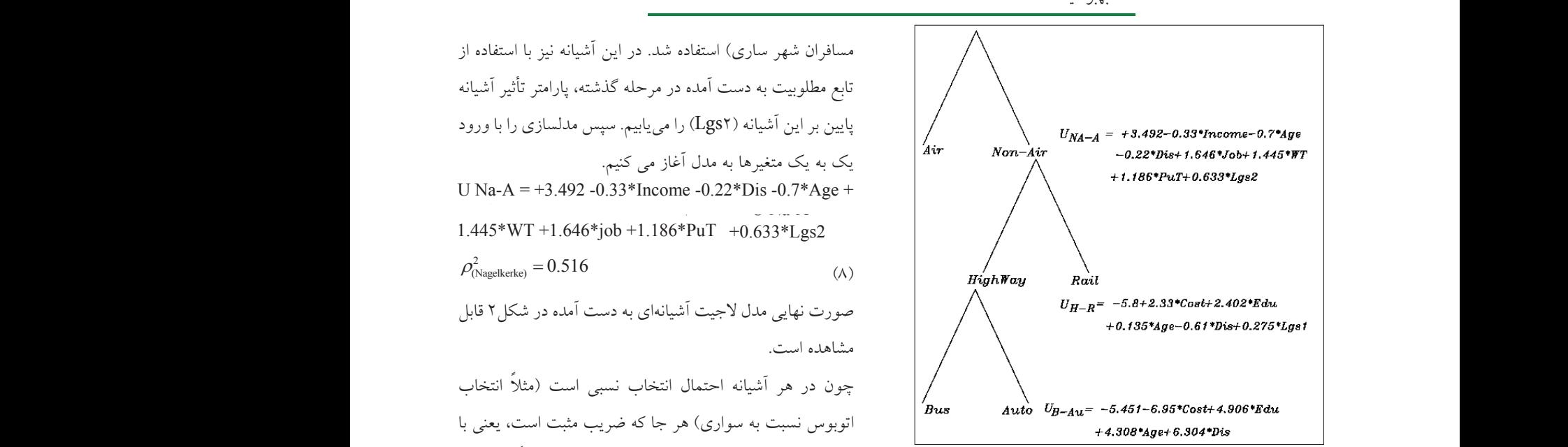

**شکل.2 مدل الجیت آشیانهای انتخاب وسیله نقلیه سفرهای برون شهری شکل.2 مدل الجیت آشیانهای انتخاب وسیله نقلیه سفرهای برون شهری .9 نتیجهگیری**

مربع خی و آزمون تی، تأیید صلاحیت شده و وارد مدل شود.  
ضکل نهایی مدل این آشیانه نیز به صورت زیر است:  
U H-R = -5.8 +2.402\*Edu+0.135\*Age+2.33\*Cost-  
operator= 0.681  
0.61\*Dis-0.275\*Lgs1 
$$
\rho_{\text{(Nagetke)}}^2 = 0.681
$$
 (y)

Square -Chi <sup>2</sup> **-3-7 انتخاب بین سفر هوایی و غیرهوایی -3-7 انتخاب بین سفر هوایی و غیرهوایی**  Square -Chi <sup>2</sup> **3-7 انتخاب بین سفر هوایی و غیرهوایی**  این آشیانه شامل یک مدل الجیت دوگانه برای انتخاب بین دو شیوه حمل و نقل هوایی )هواپیما( و غیر هوایی است. برای مدلسازی این آشیانه از کل آمار و اطالعات ثبت شده )به جز 0.65 و بهبود 11/24 % نسبت به مدل مرجع [2007 ,Sajjadi [میتواند وضعیت انتخابهای افراد را به خوبی در <sup>2</sup> شاخص راستنمایی شرایط ابهامی بیان کند.

دست آوردن ضرایب متغیرهای مدل و یافتن تابع مطلوبیت هر آشیانه، انجام میگیرد. پس از تعیین متغیرهای مستقل و وابسته، از آنجا که در تابع مطلوبیت به دست آمده در مرحله گذشته، پارامتر تأثیر آشیانه این آشیانه شامل یک مدل الجیت دوگانه برای انتخاب بین دو شیوه حمل و نقل هوایی )هواپیما( و غیر هوایی است. برای مدلسازی این  $\mathcal{A}$  is the same contraction terms in the latter value  $\mathcal{A}$ پایین بر این آشیانه (Lgs۲) را می یابیم. سپس مدلسازی را با ورود  $U_{M\!A-A} =$  +3.492-0.3 %<sup>45+#1,646+7,646+7,646+7,646 -0.22+Dis+ 1.646+7<br>1,186\*PuT+0.633\*Las2+</sup> UH\_R= -5.8+2.33\*C قابل مصورت نهایی مدل لاجیت آشیانهای به دست آمده در شکل۲ قابل V قابل  $U_{H-R}$ = -5.8+2.33\*C متغیرها یکی پس از دیگری به مدل وارد شده و مورد آزمونهای ذکر شده قرار میگیرند. شکل نهایی مدل این آشیانه به صورت زیر قابل Auto  $U_{B-1}$ . اتوبوس نسبت به سواری) هر جا که ضریب مثبت است، یعنی با $\begin{bmatrix} \textbf{\textit{B}}_{\textbf{u}} & \textbf{\textit{a}} & \textbf{\textit{a}} & \textbf{\textit{b}} & \textbf{\textit{b}} & \textbf{\textit{c}} \ \end{bmatrix}$ ی و ورب می سیستم از استعمال استعمال استعمال می استعمال منفی باشد یعنی با زیاد شدن مقادیر آن، احتمال استعمال اس<br>استعمال استعمال استعمال استعمال استعمال استعمال استعمال استعمال استعمال استعمال استعمال استعمال استعمال استعما آشیانه از کل آمار و اطالعات ثبت شده )به جز مسافران شهر ساری( استفاده شد. در این آشیانه نیز با استفاده از تابع مطلوبیت به دست آمده U Na-A = +3.492 -0.33\* Income -0.22\* Dis -0.7\* Age +  $\left\langle \right\rangle$ 2Lgs\*+0.633( 7)  $(\wedge)$  $1.445 * WT +1.646 * job +1.186 * Put +0.633 * Lgs2$ آشیانه از کل آمار و اطالعات ثبت شده )به جز مسافران شهر ساری( استفاده شد. در این آشیانه نیز با استفاده از تابع مطلوبیت به دست آمده در مرحله گذشته، پارامتر تأثیر آشیانه پایین بر این آشیانه )2Lgs )را مییابیم. سپس مدلسازی را با ورود یک به یک متغیرها به مدل آغاز می کنیم. PuT\*+1.186 job\*+1.646 WT\*+1.445 Age\*-0.7 Dis\*-0.22 Income\*-0.33 +3.492 = A-Na U  $\rho_{\text{(Nagekerke)}}^2 = 0.516$  (A)  $\eta_{\text{Nagekerke}}^2 = 0.516$ صورت نهایی مدل الجیت آشیانهای به دست آمده در شکل2 قابل مشاهده است. مشاهده است.  $(\wedge)$ ً چون در هر آشیانه احتمال انتخاب نسبی است )مثال انتخاب زیاد شدن مقادیر متغیر، احتمال انتخاب گزینه اول (مثلاً در آشیانه انتخاب اتوبوس) بیشتر است و چنانچه نشان داد که کامل داد که کاهنده فازی در فیلتر کردن خطاهای انتخاب اتضاف متغیرها<br>تحقیق خطاب است متغیرهای انتخاب الجیت، کردن خطاب الجیت، کردن خطاهای مدل انتخاب اتوبوس) بیشتر است و چنانچه <sup>8</sup>  $\mathbb{R}$  (and it will be very module of  $\mathbb{R}$  but only the  $\mathbb{R}$ 0.65 و بهبود 11/24 % نسبت به مدل مرجع [2007 ,Sajjadi [میتواند وضعیت انتخابهای افراد را به خوبی در <sup>2</sup> شاخص راستنمایی

> $0.61*Dis-0.275*Lgs1$  $0.01 \text{ }^{\circ}$  DIS-0.2 (3) LgS1  $\rho_{\text{(Nagelkerke)}} = 0.001$

در ک<br>با مقدار متناظر همین شاخص در مدل مشابهی که پایگاه داده متغیرهای<br>(به جز **.8 اعتبارسنجی مدل** اتوبوس( و نیز مقایسه سهم وسیلهها در آشیانههای مختلف را امکان پذیر میسازد. اعتبارسنجی مدل نیز نشان داد که این مدلسازی با پس از به دست آوردن شکل نهایی مدل، اعتبارسنجی مدل انجام شد. برای این منظور شاخص راستنمایی مدل به دست آمده در این تحقیق

**مهندسی حمل و نقل / سال چهارم / شماره اول / پاییز 1391** 84 6

اهای انسانی ساخته شده بود[.Sajjadi تحقیق با مقدار متناظر همین شاخص در مدل مشابهی که پایگاه داده متغیرهای آن بدون فیلتر کردن خطاهای انسانی ساخته شده بود[2007 ,Sajjadi[، مورد مقایسه قرار گرفت. درصد بهبود شاخص راستنمایی مدل فازی نسبت به مدل غیر فازی در جدول2 قابل ششمین کنگره ملی مهندسی عمران، 6 و7 اردیبهشت ،1390 دانشگاه سمنان، ایران.

**جدول .2 بهبود شاخص راست نمایی مدل با متغیرهای بهبود یافته** - سجادی، م. )1386( " مدلسازی انتخاب سفر هوایی در قیاس با سفر جادهای در چند کریدور اصلی تهران" پایان نامه کارشناسی ارشد، دانشگاه بین المللی امام خمینی)ره(، قزوین.

- Akiyama, T. and Okushima, M. (2005) "Integrated estimation of traffic flow with fuzzy modal choice model", Transportation Research Part B52.

مصراه با همپوشانی را بیان کند، ایجاد شد.<br>- mand", MIT Press, Cambridge. مصراه با همپوشانی را بیان کند، ایجاد شد. mand", MIT Press, Cambridge. - Ben Akiva, M. and Lerman, S. R. (1985) "Discrete

مل) و نیز مقایسه سهم وسیلهها در اشیانههای incorporating spatial interactions", Journal of Trans<br>portation Research Board, ASCE. Tan Thanh, Doan. (2012) "Firm relocation patterns

0.65 و بهبود 11/24 % نسبت به مدل مرجع [2007 ,Sajjadi [میتواند وضعیت انتخابهای افراد را به خوبی در <sup>2</sup> شاخص راستنمایی Lo) "2010 (.Kazushi Sanom and Nguyen .Y ,Cao eration of spatial effects", Journal of Transportation cation choice model for logistic firms with consid-Research Board, ASCE, Vol.2168. pp 17-23.

portation planning", Londin, McGraw-Hill. - Meyer, M. D. and Miller, E. J. (1984) "Urban trans-

ment model with fuzzy logic", Proceedings of the velopment of combined modal split/ traffic assign-- Tai, H., Akiyama, T. and Okushima, M. (2003) "De-Eastern Asia Society for Transportation Studies.

velopment of a map-matching algorithm for rural pada, S., Sharma, N. and Beecroft, M. (2012) "De-- Velaga, N., Nelson, J., Edwards, P., Corsar, D., Sripassenger information systems via mobile phones and crowd-sourcing", Journal of Computing in Civil Engineering, ASCE.

- Zimmermann, H. J. (2006) "Fuzzy set theory and its application", 3rd Edition, Kluwer Academic Publishers.

آن بدون فیلتر کردن خطاهای انسانی ساخته شده بود],Sajjadi 2007[، مورد مقایسه قرار گرفت. درصد بهبود شاخص راستنمایی مدل فازی نسبت به مدل غیر فازی در جدول2 قابل مشاهده است. مشاهده است.

#### **.9 نتيجهگيري**

نتايج تحقيق نشان داد كه كاربرد الگوريتم خوشه بندى كاهنده فازى سفر جادهاى در در فیلتر کردن خطاهای انسانی متغیرهای مدل انتخاب الجیت، مدل با متغیرهای سبب انطباق بیشتر مدل با واقعیتها شد. با اجرای تکنیک فازی سازی متغیرها با استفاده از الگوریتم خوشه بندی کاهنده فازی، موفقیت چشمگیری در فازیسازی متغیرها حاصل شد و بر اساس آن یک مدل الجیت آشیانهای تودرتو که میتواند وضعیتهای مختلف انتخاب مسافران همراه با همپوشانی را بیان کند، ایجاد شد. مدل الجیت آشیانهای تودرتوی به دست آمده امکان مقایسه نتخاب سفرها در هر اشیانه (هوایی- غیرهوایی، جادهای– ریلی و سواری- اتوبوس( و نیز مقایسه سهم وسیلهها در آشیانههای مختلف را امکان پذیر میسازد. اعتبارسنجی مدل نیز نشان داد که اتوبوس( و نیز مقایسه سهم وسیلهها در آشیانههای مختلف را امکان پذیر میسازد. اعتبارسنجی مدل نیز نشان داد که این مدلسازی با  $\rho^2=0.65$  و بهبود ۱۹/۲٤٪ مدلسازی با شاخص راستنمایی مدل با وا **.9 نتیجهگیری** چشمگیری در فازیسازی متغیرها حاصل شد و بر اساس آن یک مدل الجیت آشیانهای تودرتو که میتواند وضعیتهای مختلف انتخاب and Tran Vu Tu ,Sano ,Kazushi ,Nguyen .,Y ,Cao - نسبت به مدل مرجع [Sajjadi, 2007] میتواند وضعیت انتخابهای افراد را به خوبی در شرایط ابهامی بیان کند. با توجه به اینکه طیف وسیعی از متغیرها از قبیل درآمد، هزینه سفر، سن مسافر، فاصله مبدأ- مقصد و ... در این مدل بکار گرفته شده است، امکان پیشبینی و انعطافپذیری زیادی برای تغییرات رفتاری انتخاب در اثر تغییر هر کدام از این متغیرها وجود داشته است. از آن جمله میتوان به تغییر رفتار انتخاب در اثر کاهش یا افزایش هزینه حمل و نقل اشاره کرد که میتواند در مطالعات کالن یا موضعی حمل و نقل برون شهری و بخصوص هواپیمایی مورد استفاده قرار گیرد.

**.10 پی نوشتها**

1- Nested Logit Model 2- Chi- Square 3- T- Test

**.11 مراجع** - بهبهانی حمید و حقيقي، فرشید رضا )1390(، "متدولوژی